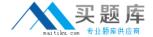

# Sybase Exam 510-888

# Sybase PowerDesigner Data Modeling Professional Exam

Version: 6.0

[ Total Questions: 119 ]

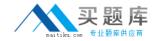

#### Question No : 1 - (Topic 0)

Model settings enabled in the Model Options dialog apply to Model settings enabled in the Model Options dialog apply to

- A. all models.
- **B.** the current model only.
- C. all models in the project.
- **D.** archived models only.

**Answer: B** 

#### Question No: 2 - (Topic 0)

Which of the following are ways of displaying the Palette? (Choose 2)

- A. Select Tools? Display Preferences
- B. Select Tools? Customize Toolbars
- C. Right-click in the Toolbar area
- **D.** Select Tools ? Model Options

Answer: B,C

#### Question No: 3 - (Topic 0)

When generating a diagram for an Impact and Lineage Analysis, what does PowerDesigner create?

- **A.** New diagram in the same package of the same model
- **B.** New diagram in a new package of the same model
- C. New diagram in a new model
- **D.** Visual display that cannot be saved

**Answer: C** 

Question No: 4 - (Topic 0)

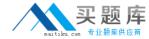

A COPY of an object that is tied to its parent object is known as a \_\_\_\_\_\_

- A. Stereotype
- **B.** Shortcut
- C. Replica
- D. Domain

**Answer: C** 

# Question No : 5 - (Topic 0)

Which of the following is FALSE about workspaces? (Choose 2)

- A. Can hold a Repository
- B. Can include external files
- C. Can be saved locally
- **D.** Multiple workspaces can be opened at the same time

Answer: A,D

#### Question No : 6 - (Topic 0)

User Profiles can NOT create defaults for which of the following?

- A. Database Generation Options
- B. Display Preferences
- C. Report Sections
- **D.** Model Options
- E. General Options
- F. Repository Definitions

**Answer: C** 

#### Question No: 7 - (Topic 0)

Which of the following are business rules types? (Choose 2)

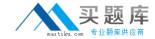

- A. Constraints
- **B.** Annotation
- C. Associative
- D. Formula

Answer: A,D

# Question No:8 - (Topic 0)

Which of the following objects are NOT found in a Conceptual Data Model? (Choose 2)

- A. Many to many relationships
- B. Relationship joins
- C. Foreign identifiers
- **D.** Domains
- E. Primary identifiers
- F. Data items

Answer: B,C

# Question No: 9 - (Topic 0)

Which artifact can NOT be modeled in a Logical Data Model?

- A. Entity
- **B.** Attribute
- C. Data item
- D. Inheritance

**Answer: C** 

#### Question No : 10 - (Topic 0)

Which of the following is FALSE about Model Generation?

- A. New CDM can be generated directly from an existing CDM
- **B.** New PDM can be generated directly from an existing CDM

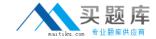

- C. New CDM can be generated directly from an existing database
- **D.** New CDM can be generated directly from an existing PDM

**Answer: C** 

#### Question No : 11 - (Topic 0)

What are the ways in which you can enforce referential integrity? (Choose 2)

- A. Use a Primary Key Constraint
- B. Use a Foreign Key Constraint
- C. Use Application Code
- D. Use a Domain

**Answer: B,C** 

| Question        | No:   | 12 - | (Topic   | : 0) |
|-----------------|-------|------|----------|------|
| <b>QUESTION</b> | 110 . | 12   | ( i Opio | , ,  |

A(n) \_\_\_\_\_relationship is a relationship between an entity and itself.

- A. Replica
- B. Reflexive
- C. Mandatory
- **D.** Associative

**Answer: B** 

### Question No: 13 - (Topic 0)

Which one of the following Inheritance Generation modes will cause attributes to be lost when generating a Physical Data Model?

- **A.** Generate parent
- B. Generate children, Inherit only primary attributes
- C. Generate children, Inherit all attributes
- D. Generate parent and children, Inherit all attributes

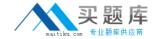

Answer: B

# Question No : 14 - (Topic 0)

A primary key must meet the following conditions. (Choose 2)

- A. Be unique
- B. Contain coded information
- C. Have a definite value
- D. Be a surrogate key
- E. Be clustered
- **F.** Be accessible to the table creator

**Answer: A,C** 

#### Question No: 15 - (Topic 0)

What are some of the characteristics of a Domain? (Choose 2)

- A. Can be used to define a standard data type, data length, and data precision
- **B.** Can be used to define standard attributes of an entity
- C. Can only be used within a Conceptual Data Model
- **D.** Can provide consistency across common attributes
- E. Cannot be modified once associated to an attribute

Answer: A,D

#### Question No : 16 - (Topic 0)

In which PowerDesigner model are stored procedures supported?

- A. Conceptual Data Model
- B. Logical Data Model
- C. Physical Data Model
- **D.** Requirements Model

**Answer: C** 

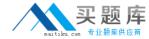

#### Question No: 17 - (Topic 0)

What statement is FALSE about triggers?

- A. Implemented in a physical database as internally stored code
- **B.** Can be used to improve performance
- C. Automatically invoked based upon insert, update, or delete actions taken against a table
- **D.** Initiated directly from an application program

**Answer: D** 

#### Question No: 18 - (Topic 0)

Where do you define Trigger Template items? (Choose 2)

- A. Model? Triggers
- B. Database? Generate Database
- C. Tools? Model Options
- **D.** Tables property sheet, Triggers tab
- E. Database? Edit Current DBMS

**Answer: A,E** 

| Question No : 19 - (Topic 0)                    |     |  |
|-------------------------------------------------|-----|--|
| Physical Data Model macros can be embedded into | and |  |
| to generate SQL statements. (Choose 2)          |     |  |

- A. Template Items
- B. Table via the Script tab
- C. Business Rules
- D. Procedures
- E. View Queries
- F. Extended Objects

Answer: A,D

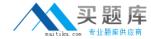

#### Question No: 20 - (Topic 0)

Which of the following are TRUE about a given report template? (Choose 2)

- A. Can only be used for a specific model type
- B. Can be saved within the model
- C. Cannot be built for a multi-model report
- **D.** Cannot be built from more than one section

Answer: A,D

#### Question No : 21 - (Topic 0)

Which of the following report formats are NOT generated from the Report Editor? (Choose 3)

- A. RTF using svg image format
- B. HTML using svg image format
- C. XML
- **D.** RTF using a presentation template
- E. CSV
- F. HTML with a table of contents

Answer: A,C,E

#### Question No : 22 - (Topic 0)

In PowerDesigner's Report Editor, the report language is?In PowerDesigner's Report Editor, the report language is

- **A.** the output format of the report such as XML, HTML or RTF.
- **B.** an external file containing all report text in a given language.
- **C.** the markup language for defining PowerDesigner reports.
- **D.** an external file containing all the report items in a given section.

**Answer: B**